# ATOMIC ENERGY EDUCATION SOCIETY STUDY MATERIAL

CLASS: VIII SUBJECT : MATHEMATICS

# UNIT 5 – DATA HANDLING MODULE - 3/5

#### **HISTOGRAM:**

- Grouped data can be presented using histogram.
- Histogram is a type of bar diagram, where the class intervals are shown on the horizontal axis and the heights of the bars show the frequency of the class interval.
- There is no gap between the bars as there is no gap between the class intervals.

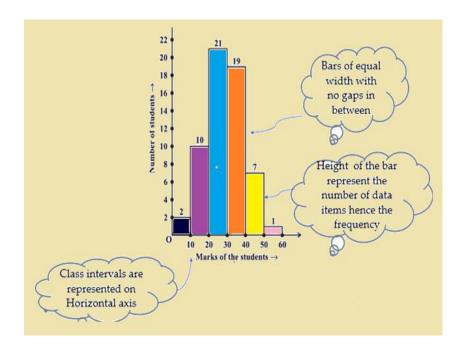

# **TO DRAW A HISTOGRAM**

In drawing the histogram of a continuous grouped frequency distribution, we use the following algorithm.

### **ALGORITHM**

**Step I** - Take a graph paper and draw two perpendicular lines, one horizontal and one vertical, intersecting at O (say). Mark them at OX and OY.

**Step II** - Take a horizontal line OX as X-axis and vertical line OY as Y-axis.

**Step III** - Choose a suitable scale for X-axis and along X-axis represent class – limits.

**Step IV** – Choose a suitable scale for Y-axis and mark frequencies around Y-axis.

<u>Step V</u> - Construct rectangles with class intervals as bases and respective frequencies as heights.

## Note:

- **1.** It should be noted that the scale for X-axis may not be same as the scale for Y-axis. The selection of scale depends upon our convenience and the type of data.
- **2**. In histograms there is a kink before the class interval on horizontal axis. It means that markings on that axis do not begin with zero and are started from some other desired point.

**PREPARED BY** 

S.Anitha TGT (Maths/Phy) AECS-1, Kalpakkam